## Simulation d'un jet de dé et fréquence d'apparition

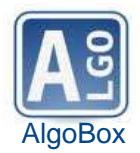

Classe : **Première S** Niveau : **1**  Durée : **1** heure

## **Compétences mises en jeu :**

– **comprendre** et **analyser** un algorithme existant ;

– **Modifier** un algorithme ;

On a tapé l'algorithme suivant :

n EST\_DU\_TYPE\_NOMBRE **DEBUT ALGORITHME** n PREND\_LA\_VALEUR floor(random()\*6)+1 AFFICHE n **FIN ALGORITHME**

- 1. Que fait cet algorithme ?
- 2. S'inspirer de cet algorithme pour écrire un algorithme qui affiche de façon aléatoire un nombre entier compris entre 1 et 10.
- 3. Écrire un algorithme qui affiche de façon aléatoire 10 nombres entiers compris entre 1 et 10.
- 4. Modifier l'algorithme ci-dessus pour qu'il donne le nombre de 6 obtenus lorsqu'on jette 10 fois un dé à 6 faces.
- 5. Rajouter une ligne de code pour déterminer et lire la fréquence des 6 obtenus.
- 6. **Prolongement :** Modifier l'algorithme de la question 5 pour permettre à l'utilisateur de choisir le nombre de lancers de dé et la face dont on veut connaître la fréquence. Ce prolongement peut être fait à la maison.